## [2016-New 100% [New Updated 70-411 Practice Tests Questions](http://www.passit4suredumps.com/?p=179) GreatExam Helps Pass 70-411 Successfully (301-320)

 No doubt that 70-411 exam is a worth challenging task but you should not feel hesitant against the confronting difficulties. GreatExam is supplying the new version of 70-411 VCE dumps now. Get a complete hold on 70-411 exam syllabus through GreatExam and boost up your skills. What's more, the 70-411 dumps are the latest. It would be great helpful to your 70-411 exam. QUESTION 301Your network contains an Active Directory domain named contoso.com.All domain controllers run Windows Server 2012.You pre-create a read-only domain controller (P.QDC) account named RODC1.You export the settings of RODC1 to a file named Filel.txt.You need to promote RODC1 by using File1.txt.Which tool should you use? A. The Install-WindowsFeature cmdletB. The Add-WindowsFeature cmdletC. The Dism commandD. The Install-ADDSDomainController cmdletE. the Dcpromo command Answer: EExplanation:Dcpromo.exe deprecated in Windows Server 2012 Design.You can use it for unattended installations but still.If you're in Windows Server 2012 "dcpromo.exe" run (with no parameters) from a command prompt, you will be redirected via a message to Server Manager, where Active Directory Domain Services with the wizard can install the Add Roles.If you /dcpromo unattend run from a command prompt, you can still perform automatic installations with Dcpromo.exe.So organizations can continue to use automated installation routines with dcpromo.exe for Active Directory Domain Services (AD DS), to write these routines with new Windows PowerShell.QUESTION 302You deploy a windows Server Update (WSUS) server named Server01.You need to ensure that you can view update reports and computer reports on server01.Which two components should you install? Each correct answer presents part of the solution. A. Microsoft Report Viewer 2008 Redistributable PackageB. Microsoft .Net Framework 2.0C. Microsoft SQL Server 2008 R2 Builder 3.0D. Microsoft XPS ViewerE. Microsoft SQL Server 2012 reporting Services (SSRS) Answer: ABExplanation:The Microsoft Report Viewer 2008 Redistributable Package includes Windows Forms and ASP.NET Web server controls for viewing reports that have been created for the Microsoft reporting technology.The Windows Server Update Services (WSUS) require the .Net Framework 2.0 and this extension to display the reports. To distribute updates of the extension is not needed. In the later installation of a subsequent restart of the management console is required. QUESTION 303You deploy a windows Server Update (WSUS) server named Server01. You need to prevent the WSUS service on Server01 from being updated automatically.What should you do from the update service console? A. From the Product and Classification options, modify the Products setting.B. From the Automatic Approvals options, modify the Advanced settings.C. From the Product and Classification options, modify the Classifications setting.D. From the Automatic Approvals options, modify the Default Automatic Approval rule. Answer: B QUESTION 304You have a group managed Service Account name Account01.Only three servers named Server01, Server02 and Server03 are allowed to use Account01 service account.You plan to decommission Server01.You need to prevent Server01 from using the Account01 service account.The solution must ensure that Server02 and Server03 continue to use the Account01 service account.What command should you run? To answer, select the appropriate options in the answer area.Answer AreaAccount01 Remove-ADServiceAccount -DNSHostNameServer01 Reset-ADServiceAccount -PrincipalsAllowedToReteriveMamagedPasswordServer01\$ Set-ADServiceAccount -SAMAccountNAme Server02,Server03 -Server Server02\$,Server03\$Answer: Account01 Remove-ADServiceAccount -DNSHostName QUESTION 305Note: This Question is part of series of question that use the same or similar answer choices.An answer choice may be correct for more than one question in the series. Each question is independent of the other questions in the series. Information and detailed provided in a question apply only to that question.You network contains one Active Directory domain named contoso.com.The forest functional level is Windows Server 2012.All servers run Windows Server 2012 R2. All client computer run Windows 8.1. The domain contains 10 domain controllers and a read-only domain controller (RODC) named RODC01. All domain controllers and RODCs are hosted on a Hyper-V host that runs Windows Server 2012 R2. You need to identify which domain controller must be online when cloning a domain controller.Which cmdlet should you use? A. Get-ADGroupMemberB. Get-ADDomainControllerPasswordReplicationPolicyC.

Get-ADDomainControllerPasswordReplicationPolicyUsageD. Get-ADDomainE. Get-ADOptionalFeatureF. Get-ADAccountAuthorizationGroupG. Get-ADAuthenticationPolicySlioH. Get-ADAuthenticationPolicy Answer: D Explanation:One requirement for cloning a domain controller is an existing Windows Server 2012 DC that hosts the PDC emulator role. You can run the Get-ADDomain and retrieve which server has the PDC emulator role.Example: Command Prompt: C:PS> Get-ADDomainOutput wouldinclude a line such as: PDCEmulator : Fabrikam-DC1.Fabrikam.comIncorrect:Not A: The Get-ADGroupMember cmdlet gets the members of an Active Directory group.Members can be users, groups, and computers.Not E: The Get-ADOptionalFeature cmdlet gets an optional feature or performs a search to retrieve multiple optional features from an Active Directory. Not F: The Get-ADAuthorizationGroup cmdlet gets the security groups from the specified user, computer or

## service accounts token.Referen[ce: Step-by-Step: Domain Controller Cloning](http://www.passit4suredumps.com/?p=179)

http://blogs.technet.com/b/canitpro/archive/2013/06/12/step-by-step-domain-controller-cloning.aspxReference: Get-ADDomain https://technet.microsoft.com/en-us/library/ee617224.aspx QUESTION 306Note: This Question is part of series of question that use the same or similar answer choices.An answer choice may be correct for more than one question in the series. Each question is independent of the other questions in the series. Information and detailed provided in a question apply only to that question.You [network contains one Active Directory domain named contoso.com.The forest functional level is Wi](http://blogs.technet.com/b/canitpro/archive/2013/06/12/step-by-step-domain-controller-cloning.aspx)ndows Server 2012.All servers run Windows Server 2012 R2. All client computer run Windows 8.1.The domain contains 10 domain controllers and a read-only domain controller (RODC) named RODC01. All domain controllers and RODCs are hosted on a Hyper-V host that runs Windows Server 2012 R2.You need to identify whether deleted objects can be recovered from the Active Directory Recycle Bin.Which cmdlet should you use? A. Get-ADGroupMemberB. Get-ADDomainControllerPasswordReplicationPolicyC. Get-ADDomainControllerPasswordReplicationPolicyUsageD. Get-ADDomainE. Get-ADOptionalFeatureF. Get-ADAccountAuthorizationGroupG. Get-ADAuthenticationPolicySlioH. Get-ADAuthenticationPolicy Answer: E Explanation:The Get-ADOptionalFeature cmdlet gets an optional feature or performs a search to retrieve multiple optional features from an Active Directory.Example: Get-ADOptionalFeature 'Recycle Bin Feature' Get the optional feature with the name 'Recycle Bin Feature'.Reference: Get-ADOptionalFeaturehttps://technet.microsoft.com/en-us/library/ee617218.aspx QUESTION 307Note: This Question is part of series of question that use the same or similar answer choices.An answer choice may be correct for more than one question in the series. Each question is independent of the other questions in the series. Information and detailed provided in a question apply only to that question.You ne[twork contains one Active Directory domain named contos](https://technet.microsoft.com/en-us/library/ee617218.aspx)o.com.The forest functional level is Windows Server 2012.All servers run Windows Server 2012 R2. All client computer run Windows 8.1.The domain contains 10 domain controllers and a read-only domain controller (RODC) named RODC01. All domain controllers and RODCs are hosted on a Hyper-V host that runs Windows Server 2012 R2.You need to identify whether the members of the protected Users group will be prevented from authenticating by using NTLM.Which cmdlet should you use? A.

Get-ADGroupMemberB. Get-ADDomainControllerPasswordReplicationPolicyC.

Get-ADDomainControllerPasswordReplicationPolicyUsageD. Get-ADDomainE. Get-ADOptionalFeatureF. Get-ADAccountAuthorizationGroupG. Get-ADAuthenticationPolicySlioH. Get-ADAuthenticationPolicy Answer: D QUESTION 308Note: This Question is part of series of question that use the same or similar answer choices.An answer choice may be correct for more than one question in the series. Each question is independent of the other questions in the series. Information and detailed provided in a question apply only to that question.You network contains one Active Directory domain named contoso.com. The forest functional level is Windows Server 2012.All servers run Windows Server 2012 R2.All client computer run Windows 8.1. The domain contains 10 domain controllers and a read-only domain controller (RODC) named RODC01. All domain controllers and RODCs are hosted on a Hyper-V host that runs Windows Server 2012 R2.You need to identify which user accounts were authenticated by RODC1.Which cmdlet should you use? A. Get-ADGroupMemberB.

Get-ADDomainControllerPasswordReplicationPolicyC. Get-ADDomainControllerPasswordReplicationPolicyUsageD. Get-ADDomainE. Get-ADOptionalFeatureF. Get-ADAccountAuthorizationGroupG. Get-ADAuthenticationPolicySlioH. Get-ADAuthenticationPolicy Answer: CExplanation:https://technet.microsoft.com/en-us/library/ee617194.aspx QUESTION 309 Your Company is testing DirectAccess on Windows Server 2012 R2. Users report that when they connect to the corporate network by using DirectAccess, access to Internet websites and Internet hosts is slow. The users report that when they disconnect from DirectAccess, acces to the internet websites and the internet hosts is much faster.You need to identify the most likely cause of the performance issue.What should you identify? A. Di[rectAccess uses a self-signed certificate.B. The corporate](https://technet.microsoft.com/en-us/library/ee617194.aspx) firewall blocks TCP port 8080.C. Force tunneling is enabled.D. The DNS suffix list is empty Answer: CExplanation:If Direct Access is configured for Force tunneling, compounds of the DirectAccess client to the internal network and the Internet via the remote access server are routed. The "detour" via the company network, can slow down access to websites and hosts on the Internet. QUESTION 310Your network contains one Active Directory domain named contoso.com. The domain contains a file server named Server01 that runs Windows Server 2012 R2. Server01 has an operating system drive and a data drive. Server01 has a trusted Platform Module (TPM).Which cmdlet should you run first? A. Enable-TPMAutoProvisioningB. Unblock-TPMC. Install-WindowsFeatureD. Lock-BitLocker Answer: CExplanation:The Windows feature BitLocker Drive Encryption is not installed by default. The following call installs the feature with all its components and management tools: Install Windows feature BitLocker -IncludeAllSubFeature -IncludeManagementTools QUESTION 311You have the following Windows PowerShell output ps C:\Users\Administrator> New ADServiceAccount service01 -DNSHostName service<br>New -ADServiceAccount : Key does not exist

New-ADServiceAccount : Key does :<br>At line:1 char:1<br>+ New-ADServiceAccount service01

You need to create a Managed [service Account.What should you do? A. Run Set-KDSConfiguration a](http://www.passit4suredumps.com/?p=179)nd then run New-ADServiceAccount -Name ?service01? -DNSHostName service01.contoso.comB. Run New-AuthenticationPolicySilo, and then run New-ADServiceAccount -Name?service01? ?DNSHostName service01.contoso.com.C. Run Add-KDSRootKey, and then run New-ADServiceAccount -Name ?service01?-DNSHostName service01.contoso.com.D. Run New-ADServiceAccount - Name ?service01? - DNSHostName service01.contoso.com -SAMAccountName service01. Answer: CExplanation:From the exhibit we see that the required key does not exist. First we create this key, then we create the managed service account.The Add-KdsRootKey cmdlet generates a new root key for the Microsoft Group Key Distribution Service (KdsSvc) within Active Directory (AD). The Microsoft Group KdsSvc generates new group keys from the new root key.The New-ADServiceAccount cmdlet creates a new Active Directory managed service account.Reference: New-ADServiceAccount https://technet.microsoft.com/en-us/library/hh852236(v=wps.630).aspxReference: Add-KdsRootKey https://technet.microsoft.com/en-us/library/jj852117(v=wps.630).aspx QUESTION 312Hotspot QuestionYour network contains an Active Directory domain named adatum.com.The domain contains a server named Server1.Your company implements

[DirectAccess.A user named User1 works at a customer](https://technet.microsoft.com/en-us/library/hh852236(v=wps.630).aspx)'[s office.The cus](https://technet.microsoft.com/en-us/library/hh852236(v=wps.630).aspx)tomer's office contains a server named Server1.When User1 attempts to connect to Server1, User1 connects to Server1 in adatum.com.You need to provide User1 with the ability to connect to [Server1 in the customer's office.Which Group Policy option should yo](https://technet.microsoft.com/en-us/library/jj852117(v=wps.630).aspx)u configure? To answer, select the appropriate option in the

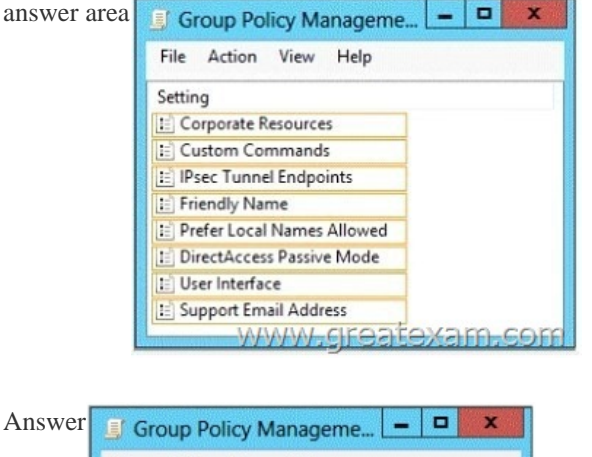

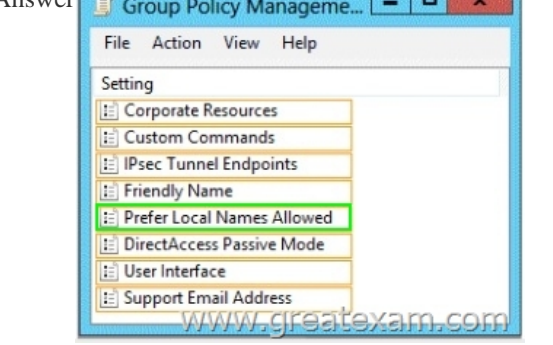

 QUE[STION 313Hotspot QuestionYour network](http://examgod.com/geimages/27ff58312be1_9465/3122.png) contains a DNS server named Server1. Server1 hosts a DNS zone for contoso.com.You need to ensure that DNS clients cache records from contoso.com for a maximum of one hour.Which value should you modify in the Start of Authority (SOA) record? To answer, select the appropriate setting in the answer area.

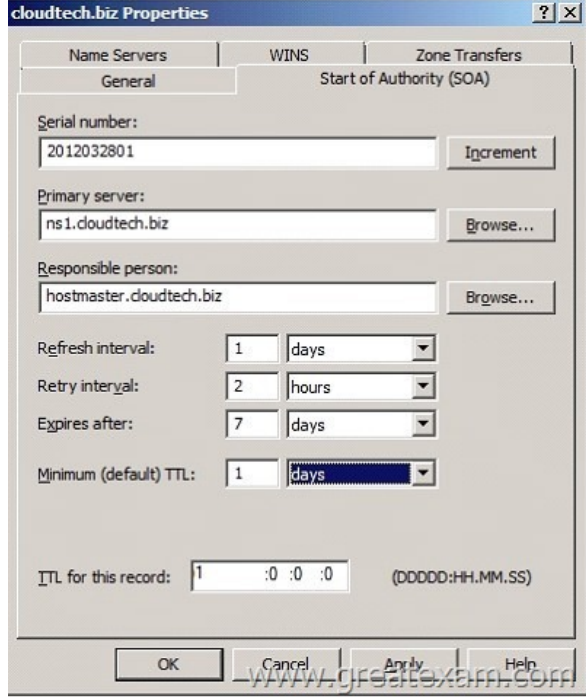

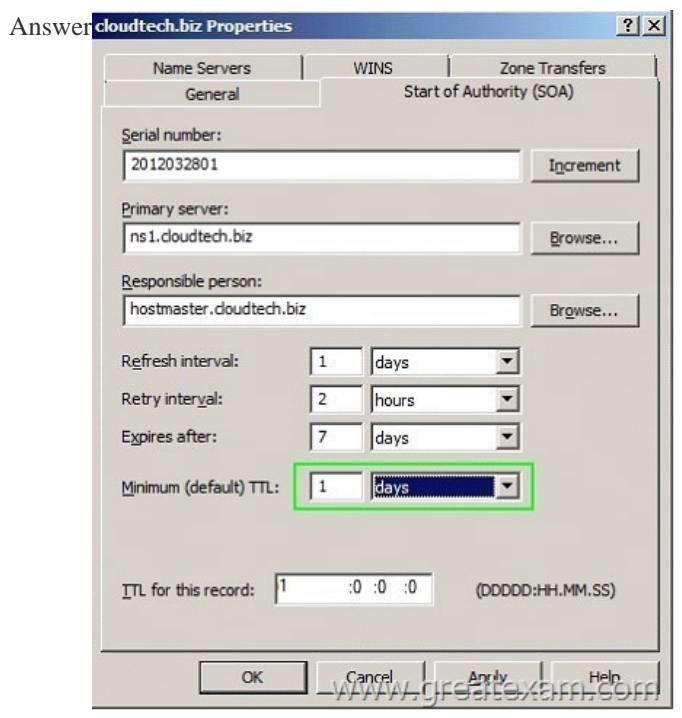

 QUE[STION 314Your network contains two Active Directory](http://examgod.com/geimages/27ff58312be1_9465/3132.jpg) forests named contoso.com and adatum.com.All domain controllers run Windows Server 2012 R2.The adatum.com domain contains a Group Policy object (GPO) named GPO1.An administrator from adatum.com backs up GPO1 to a USB flash drive.You have a domain controller named dc1.contoso.com.You insert the USB flash drive in dc1.contoso.com.You need to identify the domain-specific reference in GPO1.What should you do? A. From the Migration Table Editor, click Populate from Backup.B. From Group Policy Management, run the Group Policy Modeling Wizard. C. From Group Policy Management, run the Group Policy Results Wizard.D. From the Migration Table Editor, click Populate from GPO. Answer: AExplanation:https://technet.microsoft.com/en-us/library/cc779961(v=ws.10).aspx QUESTION 315Your network contains 25 Web servers that run Windows Server 2012 R2.You need to configure auditing policies that meet the following requirements:- Generate an event each time a new process is created.- Generate an event each time a user attempts to access a file share.Which two auditing policies s[hould you configure? To answer, select the appropriate two auditing](https://technet.microsoft.com/en-us/library/cc779961(v=ws.10).aspx) policies in the answer area.

A. Audit access management [\(Not Defined\)B. Audit directory service access \(Not Defined\)C. Audi](http://www.passit4suredumps.com/?p=179)t logon events (Not Defined)D. Audit object access(Not Defined)E. Audit policy change(Not Defined)F. Audit privilege use (Not Defined)G. Audit process tracking (Not Defined)H. Audit system events(Not Defined) Answer: DGExplanation:\* Audit Object Access Determines whether to audit the event of a user accessing an object (for example, file, folder, registry key, printer, and so forth) which has its own system access control list (SACL) specified.\* Audit Process TrackingDetermines whether to audit detailed tracking information for events such as program activation, process exit, handle duplication, and indirect object access.Reference: Audit object accesshttps://technet.microsoft.com/en-us/library/cc976403.aspxReference: Audit Process Tracking https://technet.microsoft.com/en-us/library/cc976411.aspx QUESTION 316You have two Windows Server Update Services (WSUS) servers named Server01 and Server02. Server01 synchronizes from Microsoft Update. Server02 synchronizes updates from Server01. Both servers are members of the same Active Directory domain.You configure Server01 to require SSL for all WSUS metadata by using [a certificate issued by an enterprise root certification author](https://technet.microsoft.com/en-us/library/cc976403.aspx)ity (CA).You need to ensure that Server02 synchronizes updates from Server01. What should you do on Server02? A. From a command prompt, run wsusutil.exe configuresslproxy server02 443.B. From a command prompt, run wsusutil.exe configuressl server01.C. From a command prompt, run wsusutil.exe configuresslproxy server01 443.D. From the Update Services console, modify the Update Source and Proxy Server options. Answer: D QUESTION 317Your network contains one Active Directory domain named contoso.com.The forest functional level is Windows Server 2012. All servers run Windows Server 2012 R2.All client computers run Windows 8.1. The domain contains 10 domain controllers and a read-only domain controller (RODC) named RODC01. All domain controllers and RODCs are hosted on a Hyper-V host that runs Windows Server 2012 R2.You need to identify which security principals are authorized to have their password cached on RODC1.Which cmdlet should you use? A. Get-ADGroupMemberB. Get-ADDomainControllerPasswordReplicationPolicyC. Get-ADDomainControllerPasswordReplicationPolicyUsageD. Get-ADDomainE. Get-ADOptionalFeatureF. Get-ADAccountAuthorizationGroupG. Get-ADAuthenticationPolicySlioH. Get-ADAuthenticationPolicy Answer: B QUESTION 318You have a group Managed Service Account named Service01.Three servers named Server01, Server02, and Server03 currently use the Service01 service account.You plan to decommission Server01. You need to remove the cached password of the Service01 service account from Server01.The solution must ensure that Server02 and Server03 continue to use Service01.Which cmdlet should you run? A. Set-ADServiceAccountB. Remove-ADServiceAccountC. Uninstall-ADServiceAccountD. Reset-ADServiceAccountPassword Answer: BExplanation:The Remove-ADServiceAccount cmdlet removes an Active Directory service account.This cmdlet does not make changes to any computers that use the service account.After this operation, the service account is no longer hosted on the target computer but still exists in the directory.Incorrect:Not C: The Uninstall-ADServiceAccount cmdlet removes an Active Directory service account on the computer on which the cmdlet is run.The specified service account must be installed on the computer.Reference: Remove-ADServiceAccounthttps://technet.microsoft.com/en-us/library/ee617190.aspx QUESTION 319Your network contains an Active Directory domain named adatum.com.The domain contains 10 domain controllers that run Windows Server 2012 R2.You plan to create a new Active Directory-integrated zone named contoso.com.You need to ensure that the new zone will be replicated to only four of the domain controllers.What should you do first? A. Create an application directory partition.B. Create an Active Directory connection object.[C. Create an Active Directory site link.D. Change the z](https://technet.microsoft.com/en-us/library/ee617190.aspx)one replication scope. Answer: A Explanation:Application directory partitionsAn application directory partition is a directory partition that is replicated only to specific domain controllers. A domain controller that participates in the replication of a particular application directory partition hosts a replica of that partition. Only domain controllers running Windows Server 2003 can host a replica of an application directory partition. QUESTION 320Hotspot QuestionYour network contains one Active Directory domain named contoso.com.The domain contains 10 file servers that run Windows Server 2012 R2.You plan to enable BitLocker Drive Encryption (BitLocker) for the operating system drives of the file servers.You need to configure BitLocker policies for the file servers to meet the following requirements:- Ensure that all of the servers use a startup PIN for operating system drives encrypted with BitLocker.- Ensure that the BitLocker recovery key and recovery password are stored in Active Directory.Which two Group Policy settings should you configure? To answer, select the appropriate settings in the answer area.

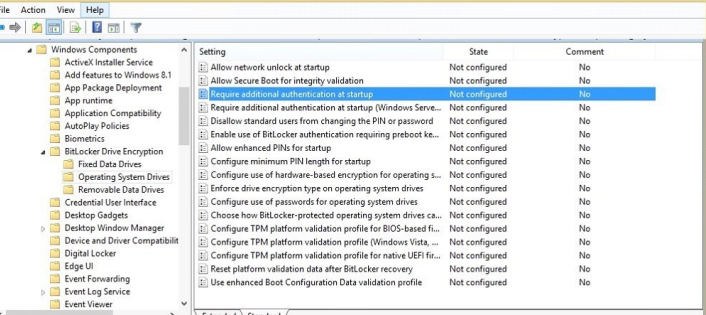

 $\blacksquare$ 

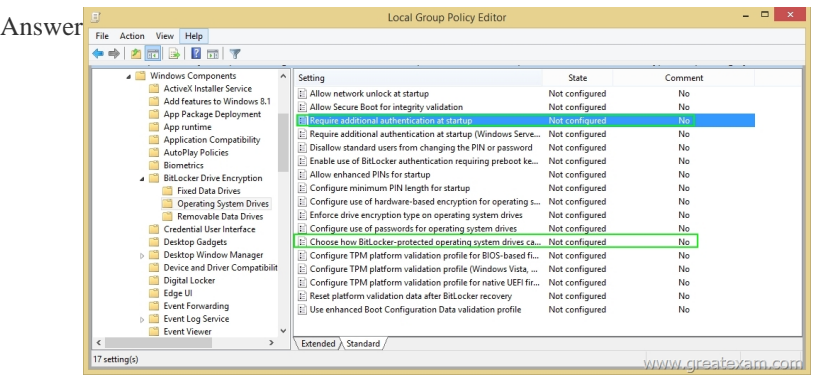

Explan[ation:https://technet.microsoft.com/en-us/library/jj679890.aspx#BKM](http://examgod.com/geimages/27ff58312be1_9465/3202.png)K\_rec1

https://technet.microsoft.com/en-us/library/jj679890.aspx#BKMK\_unlockpol1 GreatExam offers the latest 70-411 PDF and VCE dumps with new version VCE player for free download, and the new 70-411 practice test ensures your exam 100% pass. http://www.[greatexam.com/70-411-exam-questions.html](https://technet.microsoft.com/en-us/library/jj679890.aspx#BKMK_rec1)